## Remote Monitoring (RMON)

Network Manglement

1

### Outline

◆ general introduction

- overview
- rmon 1 and 2 groups
- control theory
- rmon 1 groups (some)
- conclusion/summary

### RMON – means what

- ◆ remote monitoring
	- aggregate stats for a network
	- aggregate stats for a host
	- $\mathcal{L}_{\mathcal{A}}$ for host X talking to host Y
	- $\mathcal{L}_{\mathcal{A}}$ layer 1 and layer 2
	- and more
- ◆ question: do we have the right information?
- ◆ related question: how are networks evolving?
- ◆ one more question: is SNMP the right approach?

bibliography

 $\blacktriangleright$  rfc1513, 1993 - token-ring extensions ◆ rfc1757, 1995, MIB 1

◆ rfc2021, 1997, MIB 2

◆ rfc2074, 1997, protocol identifiers (directory)

◆ David Perkin's RMON book

◆ SNMP, v2, v3, RMON1/2, Stallings

#### rmon and OID tree

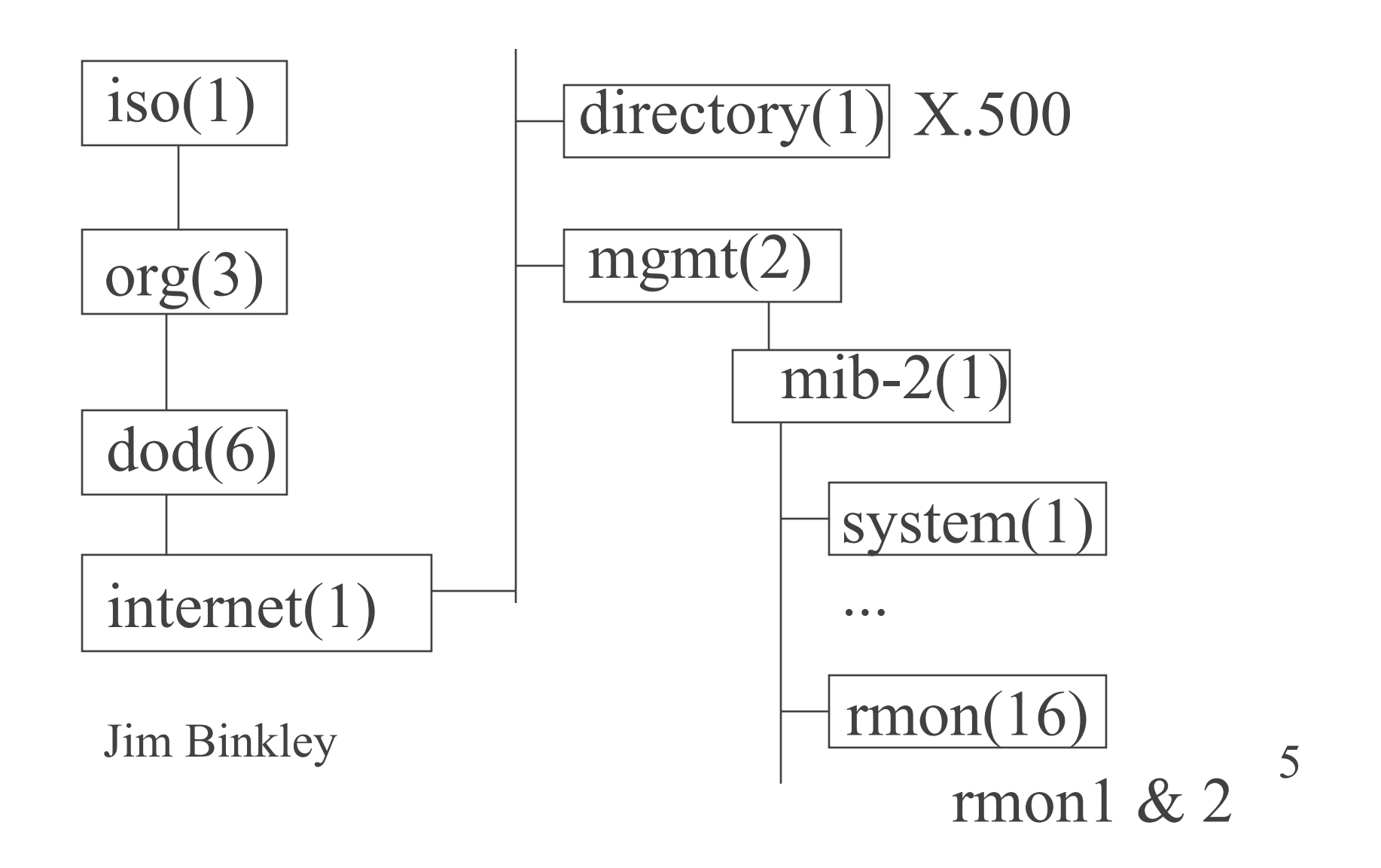

#### rmon intro

rmon - remote monitoring

- ◆ rmon I stats at ethernet layer (MAC addresses, but not upstairs)
- rmon II stats at network and transport layers (IP addresses and tcp/udp ports)

# network analysis picture (trad)

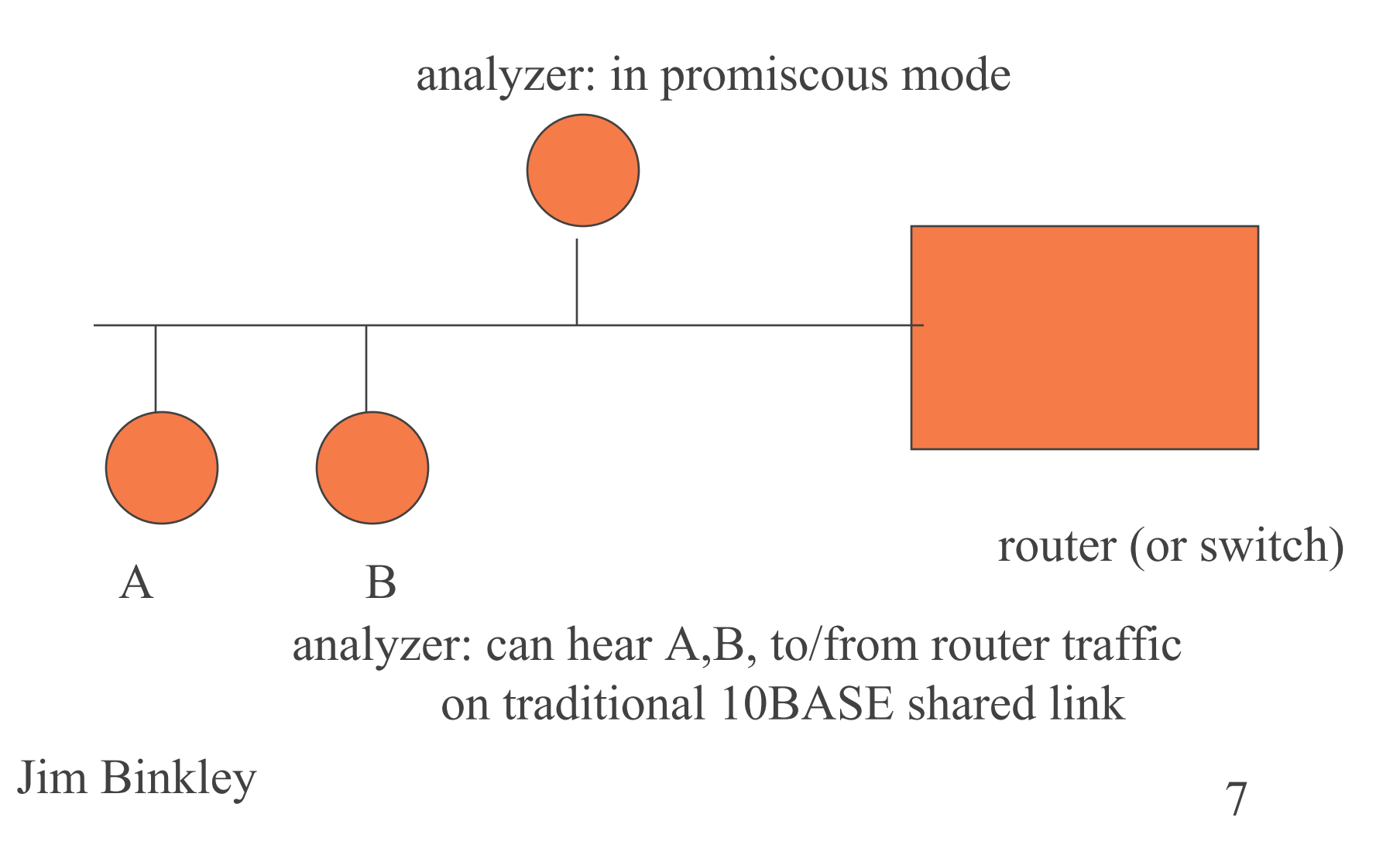

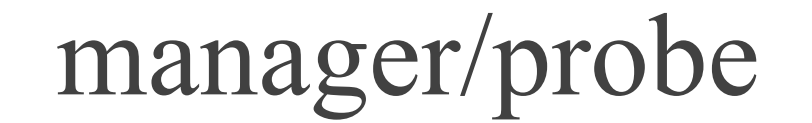

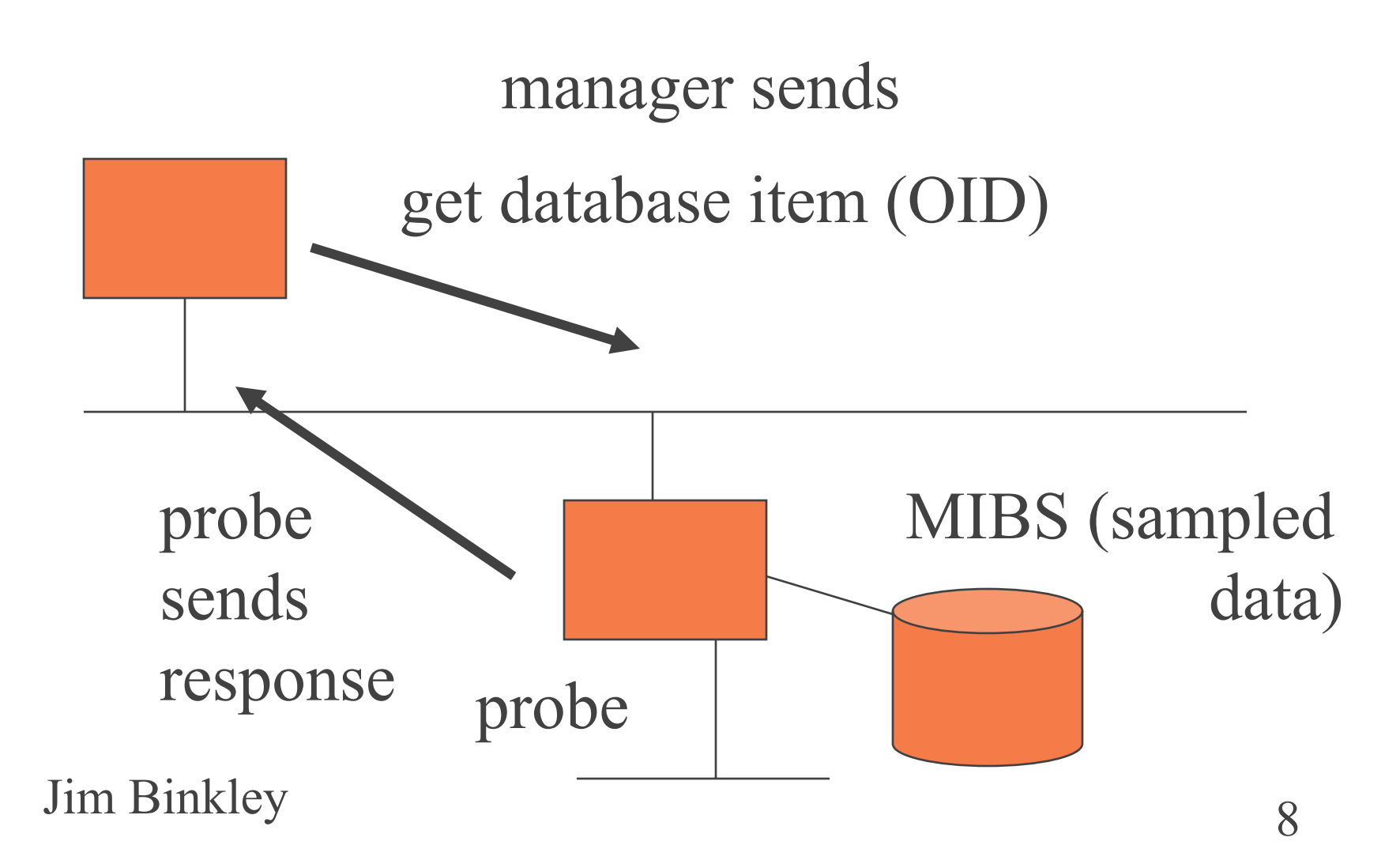

### basic idea/s:

• all kinds of stats - but gathered on per link basis as aggregate not by manager from every host on link ◆ ethernet focus (token-ring support too)  $\bullet$  rmon probe can run SOMEWHAT by itself and gather information however manager needed for more complex functions (may have to suck out data on

Jim Binkley<br>Jim Binkley periodic basis due to lack of space)

#### rmon 1 functions - overview

sample stats for all devices on ethernet link

- ethernet level e.g., how many collisions
- basic and history
- ◆ derived statistics
	- for each host
	- top N talkers (who sent most bytes?)
	- matrix of conversations SRC x RCV

### rmon 1, cont

- ◆ threshold events
	- look for N events in elapsed time T
	- if found, send trap to manager
	- e.g., N errors in one minute (too many)
- ◆ packet data capture
	- filtering mechanism + capture
	- must work with higher level GUI in manager

11Jim Binkleyspiay and the same of the same of the same of the same of the same of the same of the same of the same of the same of the same of the same of the same of the same of the same of the same of the same of the same goal: capture packets of interest/nice decode display

## rmon 1 - { mib-2 16 }

- $\blacklozenge$  statistics(1) ethernet stats > interface, roughly equal to dot3 (but global)
- $\blacklozenge$  history(2) snapshots based on stats(1)
- $\triangle$  alarm(3) ability to set threshold, generate alarm on interesting event
- $\blacklozenge$  host(4) per i/f host stats (global interface)
- $\blacklozenge$  hostTopN(5) store/sort by top N hosts
- $\bullet$  matrix(6) X talks to Y ( a few stats )

#### rmon 1, cont.

- $\triangle$  filter(7) filter pkts and capture/or cause event
- ◆ capture(8) traditional packet analyzer
- $\bullet$  event(9) table of events generated by probe
- $\blacklozen{}}$  tokenRing(10) never mind, but like ethernet stats

## rmon2, still  $\{ \text{mi}b-2 16 \}$

- ◆ protocolDir(11) protocols understood by probe
- ◆ protocolDist(12) per protocol stats (bytes/pktcnt)
- $\bullet$  addressMap(13) ip/mac mappings
- ◆ nlHost(14) per host octet/byte counts
- $\blacklozenge$  nlMatrix(15) host X talks to host Y
- $\triangle$  alHost(16) per host application octet/byte counts
- alMatrix(17) application  $Z/X$  to  $Z/Y$
- ◆ usrHistory(18) sampling of any INT OID

14 $\lim_{n \to \infty}$ Binkley  $\lim_{n \to \infty}$   $\lim_{n \to \infty}$   $\lim_{n \$  $\triangle$  probeConfig(19) - info for manager on probe setup/config

#### rmon2: notes

- ◆ application means "above the network" layer"
- ◆ both matrix groups have top N functions as well
- note both protocol directory and probe configuration are there to help odds on manager/probe interoperability

## do we need a manager?

#### ◆ mostly ...

- simpler stats in rmon1 could be gathered via net-snmp say but
- higher level functions require complex manager with better than average GUI
	- rmon-2 in general (you want graphical histograms)

16Jim Binkley<br>function packet capture facilities in probe are lowerlevel and need higher level manager sw function

## examples:

- commercial (just one example, others exist)
	- cisco traffic director on workstation (manager)
	- cisco netscout probe on link
	- cisco mini-rmon in some switches
- ◆ freeware versions ?!
	- BTNG (it's dead Jim)
	- there aren't any. is this a surprise?
	- ourmon …(not SNMP-based)

## software complexity notes:

- higher-level functions (e.g., rmon2 or rmon1 data packet capture)
	- require copious memory/CPU
	- 100mbit ethernet link ... lots of data
- $\bullet$  easy to ask too much of system
- ◆ probably best to not assume that manager A will interoperate with probe B

### possible rmon uses

- what kind of questions might you ask?
	- how much IP vs IPX traffic?
	- how much traffic is web/news/ftp, whatever?
	- how utilized (full) is the pipe?
	- who talks to server X?
	- we have a problem with DHCP, we need to capture the packets and look?
	- global ethernet errors on this link are what?

#### rmon control theory

- $\bullet$  in general rmon groups (except for stats group) consists of control rows and per control row data rows
- e.g., one interface might have a control row that specifies HOW to sample data on a delta T time basis (every 30 secs make a snapshot)
- one or more data rows will be built up and stored in the probe, associated with that control row
- 20Jim Binkley (university sample university) • note control row per i/f and possible to have more than one (different sample times)

# control rows(tables)/data rows(tables)

abstract control row:

|                          | index | i/f            | time |           | owner | status    |
|--------------------------|-------|----------------|------|-----------|-------|-----------|
| associated data samples: |       |                |      |           |       |           |
|                          | index | data #1        |      | data $#2$ |       | data $#3$ |
|                          | index | more data, etc |      |           |       |           |

#### notes:

- index mechanism must exist to tie together control and data rows
- in snmpv2, one may have index that is not in table (an array of structures say with an integer index and no such int in table) (true of RMON2 groups)
- view mechanism exists in RMON to allow additional time-based table thus
	- $\mathcal{L}_{\mathcal{A}}$  manager need only suck out NEW samples plus efficient access as index is creation time

22 $\lim_{x \to y}$  Binkley<br> $\frac{1}{x}$  and this is what status field is for  $\frac{1}{x}$  2 manager must sometimes insert/enable control row (this is what status field is for)

#### notes, cont:

- memory needs can be quite large
- $\bullet$  in some cases, samples will wrap
- ◆ control tables limit # of buckets (number of sample sizes)
- manager may need to show up and suck out data in a timely fashion

## statistics {rmon 1}

- ◆ etherStatsTable/etherStatsEntry
- $\blacklozenge$  etherStatsIndex
- ◆ etherStatsDataSource which i/f
- ◆ etherStatsDropEvents
- ◆ etherStatsOctets byte count, includes bad pkts
- ◆ etherStatsPkts, includes bad pkts
- ◆ etherStatsBroadcastPkts
- ◆ etherStatsMulticastPkts
- ◆ etherStatsCRCAlignErrors

Jim Binkley 2 etherStatsUndersizePkts (runts)

#### stats, cont

- ◆ etherStatsOversizePkts (giants)
- ◆ etherStatsFragments
- ◆ etherStatsJabbers giants with problems (e.g., CRC errs)
- $\bullet$  etherStatsCollisions estimate of # of collisions
- ◆ etherStatsPkts64Octets
- ◆ etherStatsPkts65to127Octets
- ◆ etherStatsPkts128to255Octets
- ◆ etherStatsPkts256to511Octets
- ◆ etherStatsPkts512to1023Octets

 Jim Binkley ◆ etherStatsPkts1024to1518Octets

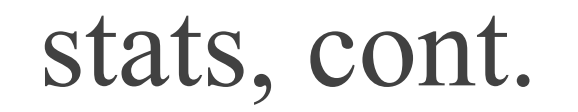

etherStatsOwner ◆ etherStatsStatus

#### statistics, notes:

- ◆ simplest rmon group
- note histogram mechanism for counts
- ◆ one entry per interface on probe
- no separate control table
- ◆ similar to dot3 in some ways, but dot3 is per interface, not per network
	- can approximate by adding values together in hub or switch (?)

# history { rmon 2 }

◆ historyControlTable (1) historyControlEntry (1) » row entries◆ etherHistoryTable (2) etherHistoryEntry (1) » row entries

# history { rmon 2 }

- ◆ historyControlTable/historyControlEntry
- ◆ historyControlIndex 1-1 with values in data table
- ♦ historyControlDataSource - which interface
- ♦ historycontrolBucketsRequested - request for data slots
- ♦ historyControlBucketsGranted - how many did you get
- historyControlInterval per bucket sample time, seconds
- ♦ historyControlOwner
- ♦ historyControlStatus

#### notes:

- each row when enabled causes sampling to begin on a certain interface
	- gathering of "buckets" (samples) in associated data table
- note you can have more than one sample time on same interface (short period and long period, 1 minute, 1 hour)
- ♦ samples are stored during Interval, and then new entry is created
- ◆ once bucketsGranted is used up, the buckets will wrap and start rewriting the oldest buckets (circular buffer scheme)

## history data table

- ◆ etherHistoryTable/etherHistoryEntry
- ◆ etherHistoryIndex matches control table
- ◆ etherHistorySampleIndex unique per sample
- ◆ etherHistoryIntervalStart sysUpTime at start of sample
- ◆ etherHistoryDropEvents
- ◆ etherHistoryOctets
- ◆ etherHistoryPkts
- ◆ etherHistoryBroadcastPkts
- etherHistoryMulticastPkts

Jim Binkley  $\sim$  3 etherHistoryCRCAlignErrors

### history data table, cont.

- ◆ etherHistoryUndersizePkts
- ◆ etherHistoryOversizePkts
- etherHistoryFragments
- ◆ etherHistoryJabbers
- etherHistoryCollisions
- ♦ etherHistoryUtilization - function of etherStatsOctets and etherStatsPkts

### utilization

- $\blacklozenge$  this is fairly common in packet capture systems
- roughly over time T, how full was the pipe?
- $\bullet$  utilization = packet overhead + bytes sent \* 100%

interval \* bits possible on link

-----------------------------------

- ◆ on 10BASE, bits possible would be 10<sup>\*\*7</sup>
- ◆ packet overhead due to preamble & interframe gap
- $\bullet$  packet overhead = packets \* (96+64)
- $\blacklozenge$  bytes sent = octets  $*$  8

## utilization question/s:

- how long should the period be?
- how should this be interpreted with switches
	- interswitch (or switch to router)
	- servers
	- hosts
	- in light of full-duplex wires?
		- » which should show NO collisions ...

## hosts  $\{ \text{rmon } 4 \}$

Jim Binkley uata tows 3 ◆ hostControlTable hostControlEntry » control rows◆ hostTable hostEntry » data rows hostTimeTable hostTimeEntry » data rows

## host control table

- ◆ hostControlTable/hostControlEntry
	- hostcontrolIndex
	- hostcontrolDataSource
	- hostControlTableSize
	- hostcontrolLastDeleteTime last time data deleted
	- hostControlOwner
	- hostControlStatus

## hostTable (data, not time sorted)

#### ◆ hostTable/hostEntry

- hostAddress mac address
- $\mathcal{L}_{\mathcal{A}}$ hostCreationOrder 1..N, relative creation order
- hostIndex
- hostInPkts
- $\mathcal{L}_{\mathcal{A}}$ hostOutPkts - packet count
- $\mathcal{L}_{\mathcal{A}}$ hostInOctets - byte count
- hostOutOctets
- hostOutErrors

 Jim Binkley – hostOutBroadcastPkts && hostOutMulticastPkts

### time table

#### hostTimeTable/hostTimeEntry

- hostTimeAddress
- hostTimeCreationOrder
- hostTimeIndex
- hostTimeInPkts
- hostTimeOutPkts
- hostTimeInOctets

38Jim Binkley Utility 3 hostTimeOutOctets (same as data table ... here on out)

#### notes:

one entry per host (mac) per interface basically counts of bytes/packets in/out  $\blacklozenge$  time table is view (same data underneath) and is simply indexed by creation order data table indexed by mac address

# hostTopN  $\{$  rmon 5  $\}$

◆ hostTopNControlTable hostTopNControlEntry » rowshostTopNTable hostTopNEntry » rows

## host control table

- hostTopNControlTable/hostTopNControlE ntry
	- hostTopNControlIndex
	- hostTopNHostIndex
	- hostTopNRateBase one of seven variables (next slide)
	- hostTopNTimeRemaining time left in sample period

41

- hostTopNDuration absolute time of sample period
- hostTopNRequestedSize
- hostTopNGrantedSize

Jim Binkley<br>4 hostTopNStartTime - when sample time started – owner/status

## rateBase - possible variables

- ◆ hostTopNInPkts
- ◆ hostTopNOutPkts
- ◆ hostTopNInOctets
- ◆ hostTopNOutOctets
- hostTopNOutErrors
- hostTopNOutBroadcastPkts
- hostTopNOutMulticastPkts

### data table

- ◆ hostTopNTable/hostTopNEntry
	- hostTopNReport matches hostTopNControlIndex (which report)
	- hostTopNIndex per host in report
	- hostTopNAddress host mac address
	- hostTopNRate amount of change in selected variable for this report period » variable selected in hostTopNRateBase

# matrix group (in brief)

basically source by dest mac count of pkts/octets (pkt count/byte count)

# alarm { rmon 3 }

#### alarmTable/alarmEntry

- alarmIndex
- $\mathcal{L}_{\mathcal{A}}$ alarmInterval - data sample period
- $\mathcal{L}_{\mathcal{A}}$ alarmVariable - OID of variable being sampled
- $\mathcal{L}_{\mathcal{A}}$ alarmSampleType - absolute or delta (previous sample)
- $\mathcal{L}_{\mathcal{A}}$ alarmValue - value during last sample period
- $\mathcal{L}_{\mathcal{A}}$ alarmStartupAlarm - rising/falling or both
- $\mathcal{L}_{\mathcal{A}}$ alarmRisingThreshold
- $\mathcal{L}_{\mathcal{A}}$ alarmFallingThreshold

# alarm  $\{$  rmon  $3 \}$

#### alarmTable/alarmEntry

- ... cont ....
- alarmRisingEventIndex
- alarmFallingEventIndex
- alarmOwner
- alarmStatus

### how this works (overview)

- ◆ if value (counter/gauge) crosses rising threshold (and rising specified)
	- then generate alarm
- if value crosses falling threshold (and falling specified)
	- then generate alarm
- Jim Biperiod X (or your idea here ...) 4 delta threshold sampled once per period use to look for too many errors during

47

### event group (summary)

#### can generate

- traps sent to monitor
- events stored in local event table (log history of events)
- ◆ both packet capture and alarm group can cause events stored here

# conclusion - summary of capabilities

- remember that measurement may have two poles, relative to length of time samples:
	- 1. baseline of data over time
	- 2. measurement of what is going on NOW
- snmp focus generally on set of objects at one node - rmon focus on wire itself
- over-generalization, but rmon helps you focus on NOW and the general LINK

# and the problem is: **SWITCHES**

- switches, of course and the "death of promiscuous mode"
- $\bullet$  instead of link focus, we can have all ports on switch focus, or vlan X on switch focus, or ports 1,2,3 on switch focus
- however we won't be able to see all traffic on a broadcast domain
- rmon too expensive for cheaper switches at this time

Jim Binalley to focus on key backbone switches

## bigger cisco switches

- ◆ have mini-rmon; e.g., ethernet stats/rmon1
- ◆ SPAN function to allow you to hookup external sniffer/rmon probe and suck down packets
	- aka port mirroring (ports/vlan, etc)
	- NOT inter-switch

# keep in mind:

- $\bullet$  rmon has LARGE # of function points
- other tools exist that may have rmon-like feature sets (but not all of it)
- e.g., packet capture freebies
	- tcpdump, snoop, etherfind (latter 2 on sun)
	- trafshow, arpwatch (show traffic of various kinds in some kind of real-time display)

## some general tools in this area

- ◆ Cisco netflow
	- aggregate flow stats, UDP-based collection
- ◆ HPOV event generation
- $\blacklozenge$ ntop open-source tool
	- like ourmon in some ways but details differ
- ◆ ourmon open-source tool
	- network mgmt/anomaly detection

## what is the real problem?

#### **too much data not enough analysis**

- I don't want all the flows
- networks are evolving
	- » p2p/skype/irc/games etc.
	- » meaning protocols are not IETF-based
- security problems are evolving too
	- » today TCP worms rule
	- » agobot/phatbot/rxbot black hats have tools